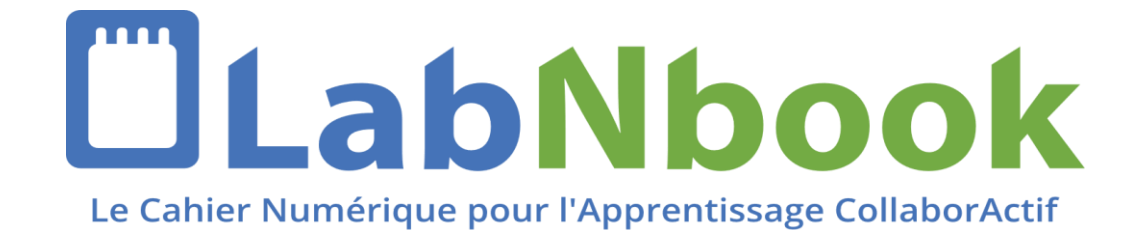

## Session

# **Suivre l'activité des étudiant.e.s et utiliser les tableaux de bord**

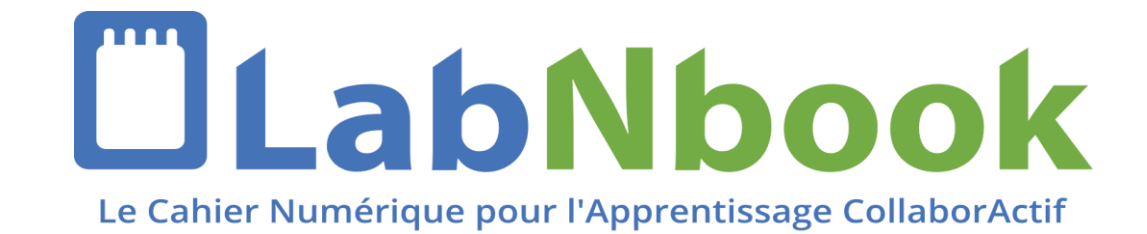

## Suivre l'activité des étudiant.e.s

- Quels indicateurs ?
- Quels tableaux de bords ?

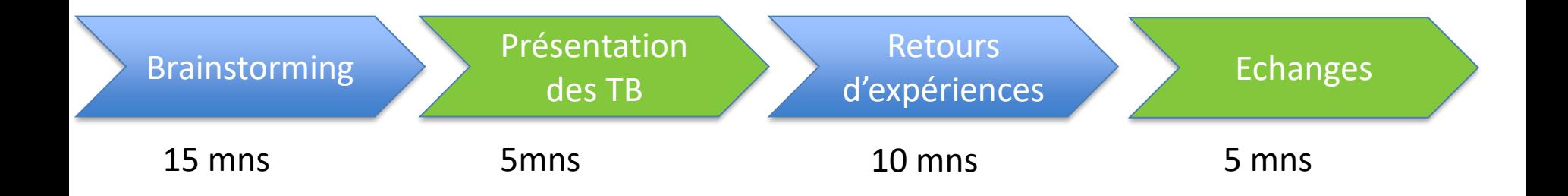

## **De quelles informations avez-vous besoin pour …**

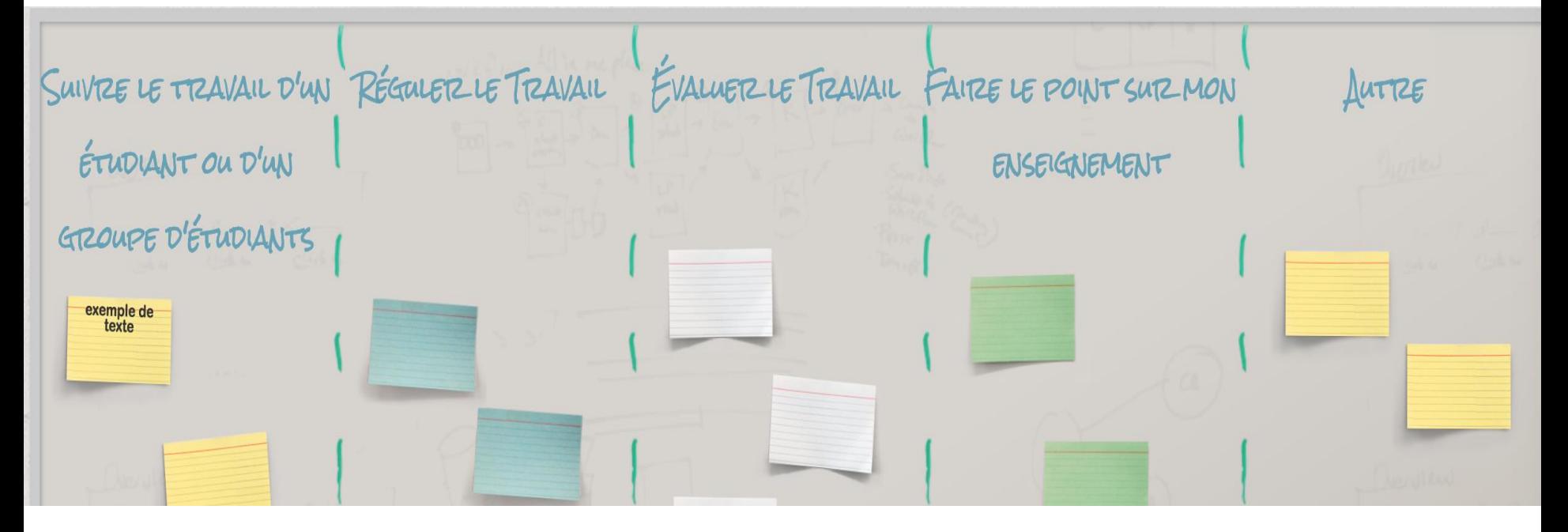

**10 mns : Réflexion individuelle et remplissage des post-it**

**5 mns : Prise de connaissance des deux productions (en ligne et en présentiel)**

Connectez-vous sur : **http://scrumblr.ca/test%20lnb**

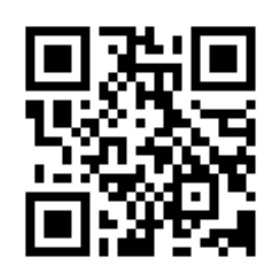

## **Production de la salle (principaux points)**

- **Souhait d'avoir des indications pour rapidement voir si un rapport a été modifié :** dans l'onglet Rapport, l'étoile dans la ligne du rapport vous l'indique, mais nous allons retravailler cet affichage pour le rendre plus clair et également la gestion des étoiles devant les LabDocs qui indiquent ceux qui ont été modifiés
- **Souhait de voir les différences entre deux versions d'un LabDoc** : c'est dans notre to-do list !
- **Souhait d'avoir un outil d'évaluation sous forme de grilles critériées, flexible et configurable, utilisable pour l'évaluation entre pairs** : c'est un des gros chantiers prévus pour l'année prochaine
- **Dans le suivi des équipes, vous aimeriez repérer rapidement les équipes en difficulté, savoir si les étudiants contribuent de façon équilibrée au travail voire, identifier les rôles qu'ils jouent dans l'équipe** : nous travaillons actuellement sur les possibilités de caractériser la "collaboration / coopération" entre étudiants et pensons revoir ou compléter l'indicateur de co-écriture par la suite
- **La gestion des dates limites et du temps de travail globalement est un autre gros point que vous faites ressortir** : il est déjà possible de donner une date limite de rendu par rapport/équipe, qui peut être modifiée, par exemple pour fixer un premier, puis un deuxième jalon. Un rendu séparé par LabDoc n'est pas prévu ; dans ce cas, les étudiants peuvent travailler avec la fonction caché/visible ou vous pouvez diviser le travail en plusieurs missions
- **Une visualisation chronologique de l'avancement du travail qui permettrait aussi de constater avec quelle anticipation les étudiants travaillent :** cela fait partie des évolutions envisageables que nous sondons actuellement
- **Finalement, pour répondre à une question posée** : oui, LabNbook est utilisable pour le suivi de projets de longue durée ; cependant la plateforme ne propose pas d'outil de gestion de projet : diagramme de Gantt ou Kanban (méthodes agiles)

## **Présentation des indicateurs actuels pour le suivi du travail**

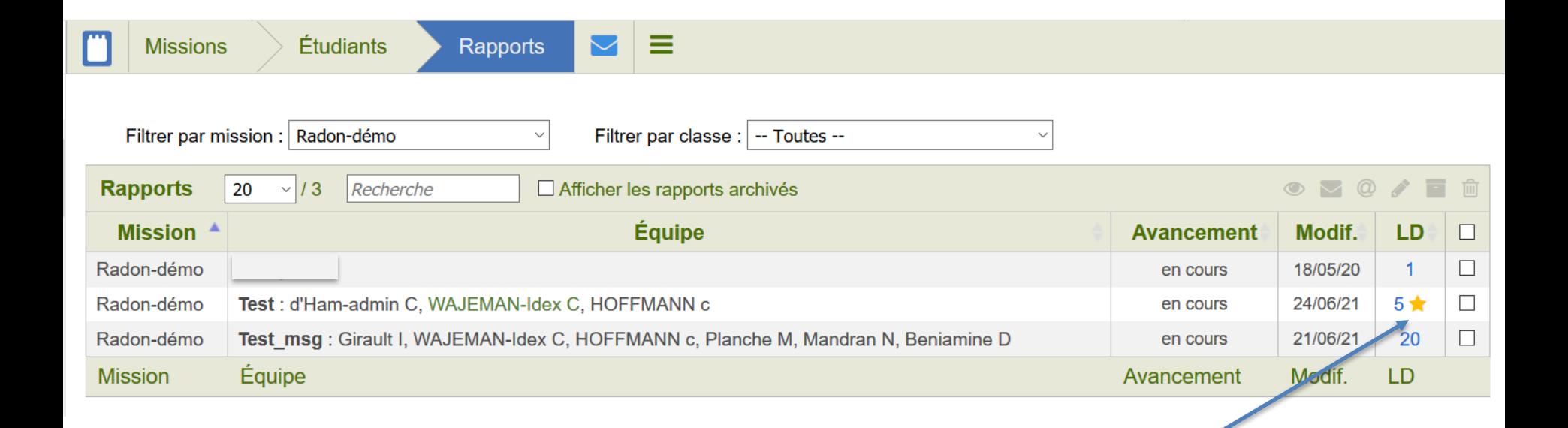

un ou plusieurs LabDocs ont été modifiés depuis la dernière connexion

## **Présentation des indicateurs actuels pour le suivi du travail**

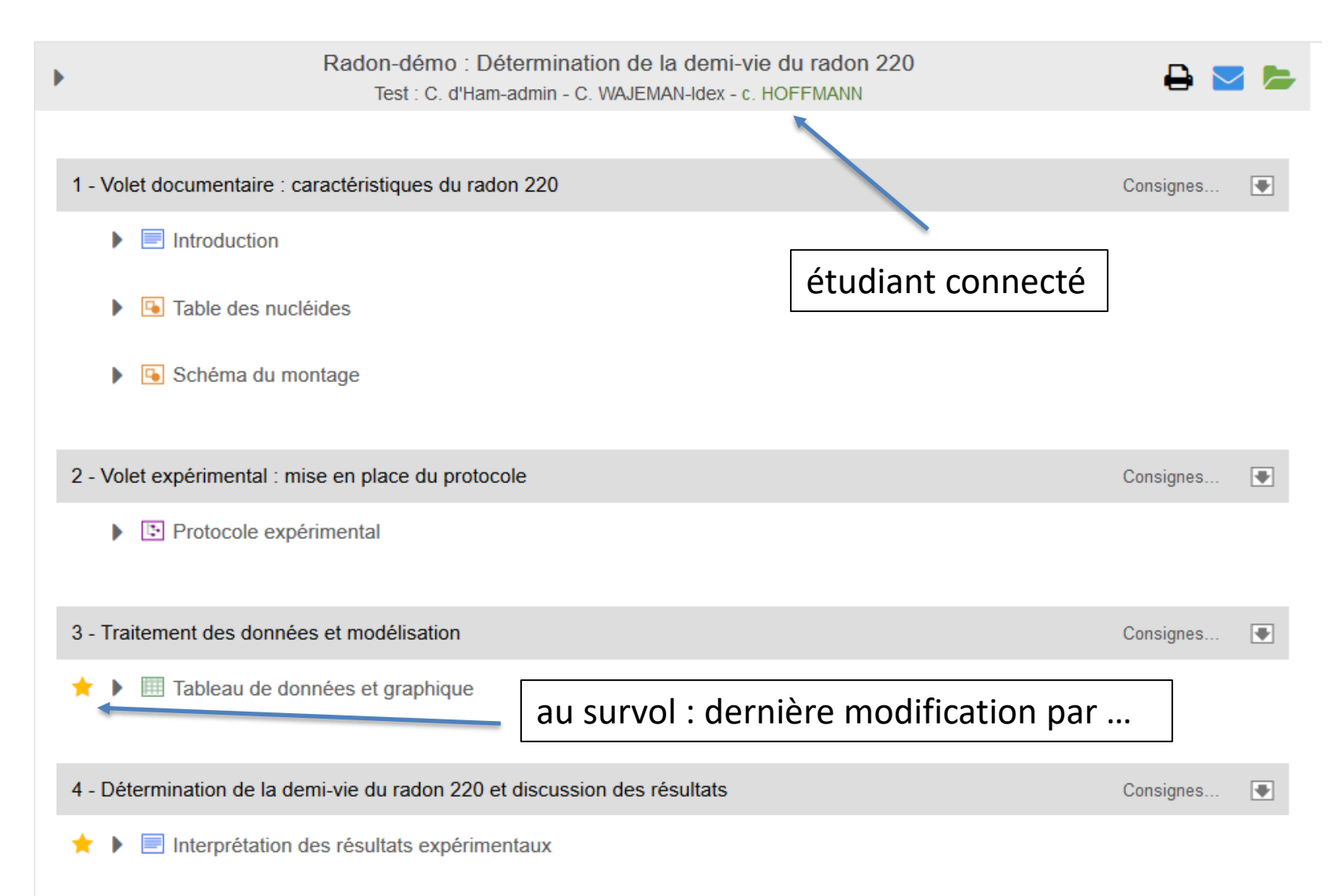

### **Présentation des indicateurs actuels pour le suivi du travail**

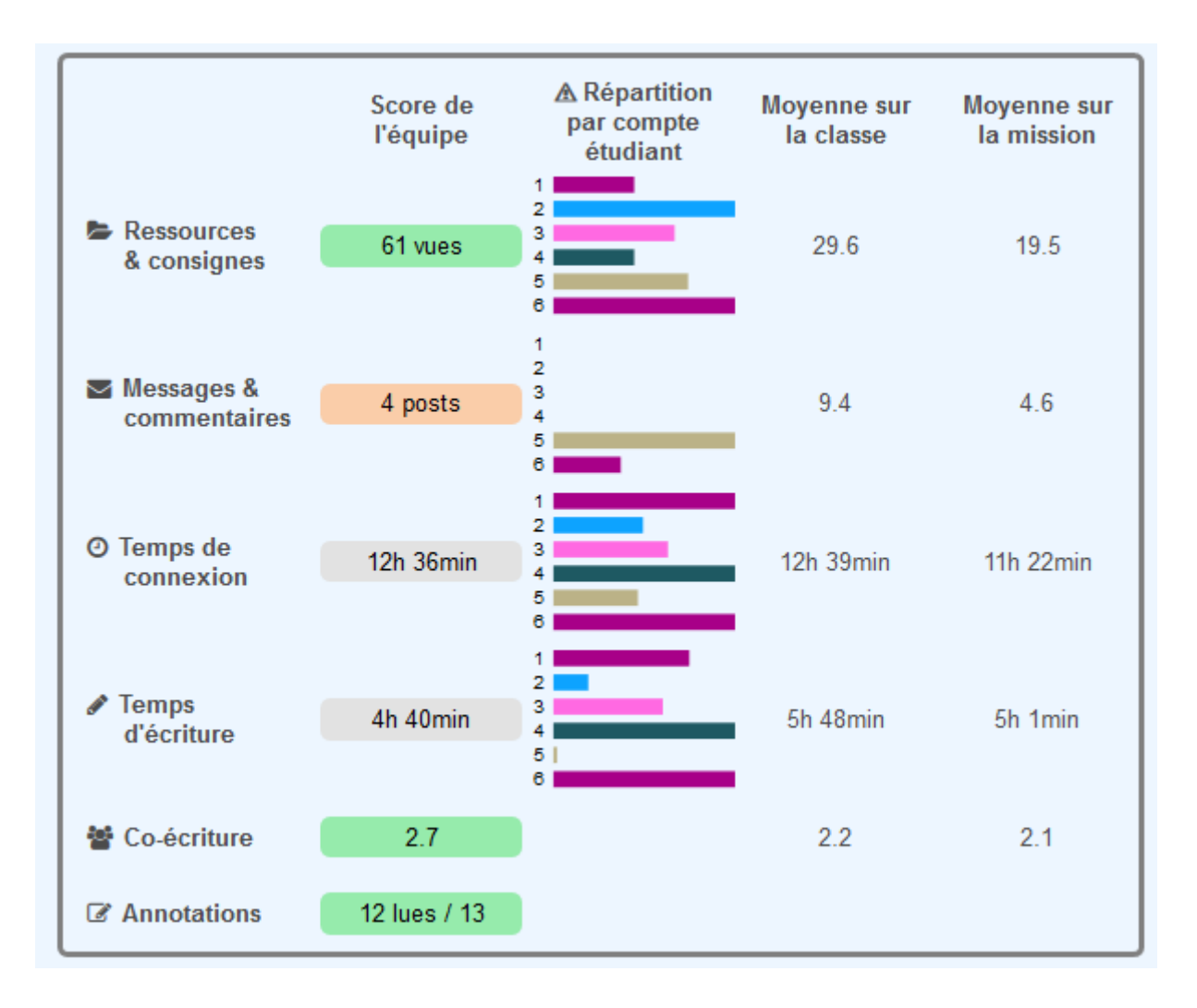

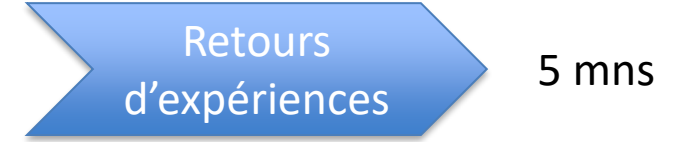

## **Témoignage de Camilla Kärnfelt et François Le Pennec IMT Atlantique, Brest**

- Quels sont les indicateurs de LabNbook que vous utilisez dans votre pratique pédagogique et à quelles fins ?
- Dans quel contexte / scénarisation pédagogique ?
- Les apports de ces indicateurs pour vous ?

#### **Indicateurs**

- Surtout le temps de connexion et temps d'écriture (E1)
- Tous les indicateurs selon ses besoins (E2)
- Le temps pas forcément un bon indicateur (copier/coller)
- Les « annotations » voir si les étudiant.e.s les lisent avant l'évaluation finale

#### **Indicateurs**

- Surtout le temps de connexion et temps d'écriture (E1)
- Tous les indicateurs selon ses besoins (E2)
- Le temps pas forcément un bon indicateur (copier/coller)
- Les « annotations » voir si les étudiant.e.s les lisent avant l'évaluation finale

#### **Utilisation des Indicateurs**

- Comparer des groupes de TP, ajuster en fonction des niveaux des étudiants et modifier les productions (« question bonus pour certains »)
- Savoir si les étudiant.e.s ont commencé à travailler
- Faire le bilan avec eux sur le temps et discuter avec eux
- Avoir des alertes

#### **Indicateurs**

- Surtout le temps de connexion et temps d'écriture (E1)
- Tous les indicateurs selon ses besoins (E2)
- Le temps pas forcément un bon indicateur (copier/coller)
- Les « annotations » voir si les étudiant.e.s les lisent avant l'évaluation finale

#### **Utilisation des Indicateurs**

- Comparer des groupes de TP, ajuster en fonction des niveaux des étudiants et modifier les productions (« question bonus pour certains »)
- Savoir si les étudiant.e.s ont commencé à travailler
- Faire le bilan avec eux sur le temps et discuter avec eux
- Avoir des alertes

#### **Contexte**

- Pour suivre une promotion importante, « j'ai la vision de toute la promo »
- Utilisation du tableau global pour redéfinir une mission
- Travail en synchrone avec les indicateurs et un travail en Asynchrone pour faire le bilan de l'enseignement

- Identifier « les passagers clandestins »
- Nécessaires pour les évaluations en IUT , plus de TP
- Intéressant pour l'analyse finale de la mission

- Identifier « les passagers clandestins »
- Nécessaires pour les évaluations en IUT , plus de TP
- Intéressant pour l'analyse finale de la mission

#### **Acceptabilité sur le suivi des étudiant.e.s**

- Reconnaitre **les** étudiants quand ils sont déjà connus
- Identification des étudiants car cela correspond à son intuition (répartition du travail)

- Identifier « les passagers clandestins »
- Nécessaires pour les évaluations en IUT , plus de TP
- Intéressant pour l'analyse finale de la mission

#### **Acceptabilité sur le suivi des étudiant.e.s**

- Reconnaitre **les** étudiants quand ils sont déjà connus
- Identification des étudiants car cela correspond à son intuition (répartition du travail)

#### **Avantages**

Les indicateurs permettent de quantifier les perceptions des enseignants « c'était un ressenti »

- Identifier « les passagers clandestins »
- Nécessaires pour les évaluations en IUT , plus de TP
- Intéressant pour l'analyse finale de la mission

#### **Acceptabilité sur le suivi des étudiant.e.s**

- Reconnaitre **les** étudiants quand ils sont déjà connus
- Identification des étudiants car cela correspond à son intuition (répartition du travail)

#### **Avantages**

Les indicateurs permettent de quantifier les perceptions des enseignants « c'était un ressenti »

#### **Perspectives**

- Avoir un export du tableau de bord à coté de la note affectée aux étudiant.e.s
- Avoir des informations sur comment sont calculés les indicateurs
- Au niveau des annotations savoir combien ont été lues par qui
- Avoir un indicateur identique à la co-écriture mais sur la lecture des annotations

# **Merci pour votre participation !**